#### [BACK TO SCHOOLS ITQ](https://theingots.org/community/ITQ_unit_development) **[1]**

.

[Handbook home page](https://theingots.org/community/handbook2) **[2]**

- [General guidance for interpreting QCF qualification levels](https://theingots.org/community/QCF_levels) [3]
- **[Link to assessor's guide to interpreting the criteria for this unit](https://theingots.org/community/SIL2U20X)** [4]
- Click on the links in the table below for specific guidance on the assessment criteria.
- National Strategies [APP criteria](http://nationalstrategies.standards.dcsf.gov.uk/focuses/959/861/110166) [5] are relevant from Entry 3 upwards.
- References to [personal learning and thinking skills \(PLTS\)](http://curriculum.qcda.gov.uk/key-stages-3-and-4/skills/plts/planning-for-plts/index.aspx) [6]

# **Level 2, Unit 20 - Using Mobile IT Devices (2 credits)**

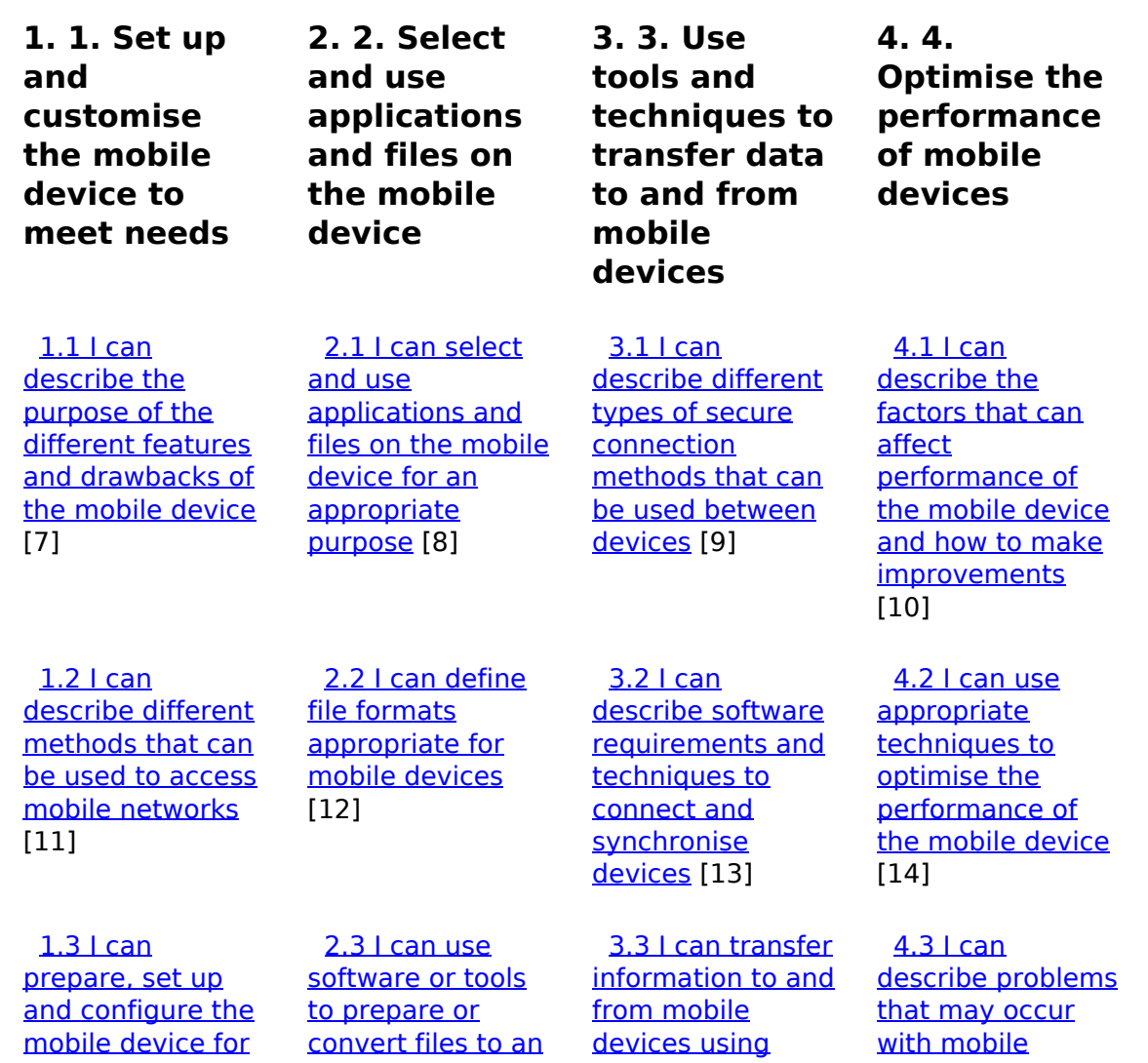

[\(function\(i,s,o,g,r,a,m\){i\['GoogleAnalyticsObject'\]=r;i\[r\]=i\[r\]||function\(\){ \(i\[r\].q=i\[r\].q||\[\]\).push\(arguments\)},i\[r\].l=1\\*new](https://theingots.org/community/sil2u20x#1.3) Date();a=s.createElement(o), m=s.getElementsByTagName(o)[0];a.async=1;a.src=g;m.parentNode.insert**Before**ຢຸ້*α*)ກົ້າ [}\)\(window,document,'script','//www.google-analytics.com/analytics.js','ga'\); ga\('create', 'UA-46896377-2', 'auto'\); ga\('send',](https://theingots.org/community/sil2u20x#1.3) ['pageview'\);](https://theingots.org/community/sil2u20x#1.3)

[use](https://theingots.org/community/sil2u20x#1.3) [15] [appropriate](https://theingots.org/community/sil2u20x#2.3)

[19]

[1.4 I can select,](https://theingots.org/community/sil2u20x#1.4) [use and customise](https://theingots.org/community/sil2u20x#1.4) [interface features](https://theingots.org/community/sil2u20x#1.4) [and settings to](https://theingots.org/community/sil2u20x#1.4) [meet needs and](https://theingots.org/community/sil2u20x#1.4) [improve efficiency](https://theingots.org/community/sil2u20x#1.4) [format for mobile](https://theingots.org/community/sil2u20x#2.3) [devices](https://theingots.org/community/sil2u20x#2.3) [16]

 [2.4 I can input](https://theingots.org/community/sil2u20x#2.4) [data accurately](https://theingots.org/community/sil2u20x#2.4) [into a mobile](https://theingots.org/community/sil2u20x#2.4) [device](https://theingots.org/community/sil2u20x#2.4) [20]

 [2.5 I can](https://theingots.org/community/sil2u20x#2.5) [organise, store](https://theingots.org/community/sil2u20x#2.5) [and retrieve data](https://theingots.org/community/sil2u20x#2.5) [efficiently](https://theingots.org/community/sil2u20x#2.5) [24]

[secure connection](https://theingots.org/community/sil2u20x#3.3) [procedures](https://theingots.org/community/sil2u20x#3.3) [17]

 [3.4 I can](https://theingots.org/community/sil2u20x#3.4) [synchronise](https://theingots.org/community/sil2u20x#3.4) [mobile device](https://theingots.org/community/sil2u20x#3.4) [data with source](https://theingots.org/community/sil2u20x#3.4) [data](https://theingots.org/community/sil2u20x#3.4) [21]

 [3.5 I can](https://theingots.org/community/sil2u20x#3.5) [recognise](https://theingots.org/community/sil2u20x#3.5) [copyright and](https://theingots.org/community/sil2u20x#3.5) [other constraints](https://theingots.org/community/sil2u20x#3.5) [on the use and](https://theingots.org/community/sil2u20x#3.5) [transfer of](https://theingots.org/community/sil2u20x#3.5) [information](https://theingots.org/community/sil2u20x#3.5) [25]

[why it is important](https://theingots.org/community/sil2u20x#3.6) [to stay safe, keep](https://theingots.org/community/sil2u20x#3.6) [information](https://theingots.org/community/sil2u20x#3.6) [secure and to](https://theingots.org/community/sil2u20x#3.6) [respect others](https://theingots.org/community/sil2u20x#3.6) [when using mobile](https://theingots.org/community/sil2u20x#3.6) [devices](https://theingots.org/community/sil2u20x#3.6) [28]

**[information](https://theingots.org/community/sil2u20x#3.7)** [a mobile device](https://theingots.org/community/sil2u20x#3.7) [29]

[devices and what](https://theingots.org/community/sil2u20x#4.3) [causes them](https://theingots.org/community/sil2u20x#4.3) [18]

 [4.4 I can use an](https://theingots.org/community/sil2u20x#4.4) [appropriate fault](https://theingots.org/community/sil2u20x#4.4)[finding procedure](https://theingots.org/community/sil2u20x#4.4) [to identify and](https://theingots.org/community/sil2u20x#4.4) [solve problems](https://theingots.org/community/sil2u20x#4.4) [with the mobile](https://theingots.org/community/sil2u20x#4.4) [device](https://theingots.org/community/sil2u20x#4.4) [22]

 [4.5 I can](https://theingots.org/community/sil2u20x#4.5) [describe when to](https://theingots.org/community/sil2u20x#4.5) [try to solve a](https://theingots.org/community/sil2u20x#4.5) [problem and](https://theingots.org/community/sil2u20x#4.5) [where to get](https://theingots.org/community/sil2u20x#4.5) [expert advice](https://theingots.org/community/sil2u20x#4.5) [26]

[3.6 I can explain](https://theingots.org/community/sil2u20x#3.6)

 [3.7 I can keep](https://theingots.org/community/sil2u20x#3.7) [secure when using](https://theingots.org/community/sil2u20x#3.7)

#### [1.5 I can](https://theingots.org/community/sil2u20x#1.5) [describe any](https://theingots.org/community/sil2u20x#1.5) [specific health](https://theingots.org/community/sil2u20x#1.5) [and safety issues](https://theingots.org/community/sil2u20x#1.5) [associated with](https://theingots.org/community/sil2u20x#1.5) [the use of mobile](https://theingots.org/community/sil2u20x#1.5) [devices](https://theingots.org/community/sil2u20x#1.5) [23]

 [1.6 I can apply](https://theingots.org/community/sil2u20x#1.6) [guidelines and](https://theingots.org/community/sil2u20x#1.6) [procedures for the](https://theingots.org/community/sil2u20x#1.6) [use of mobile](https://theingots.org/community/sil2u20x#1.6)

[devices](https://theingots.org/community/sil2u20x#1.6) [27]

**Links to ITQ units**

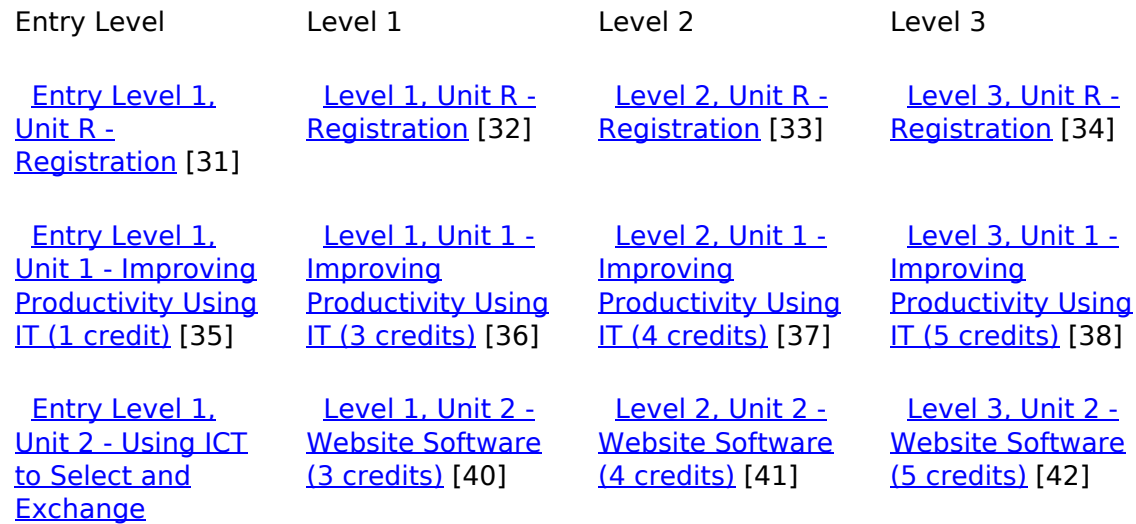

[\(function\(i,s,o,g,r,a,m\){i\['GoogleAnalyticsObject'\]=r;i\[r\]=i\[r\]||function\(\){ \(i\[r\].q=i\[r\].q||\[\]\).push\(arguments\)},i\[r\].l=1\\*new](https://theingots.org/community/siel1u2) Date();a=s.createElement(o), m=s.getElementsByTagName(o)[0];a.async=1;a.src=g;m.parentNode.insert**Bෂ@e**ේ ap fn p2 [}\)\(window,document,'script','//www.google-analytics.com/analytics.js','ga'\); ga\('create', 'UA-46896377-2', 'auto'\); ga\('send',](https://theingots.org/community/siel1u2) ['pageview'\);](https://theingots.org/community/siel1u2)

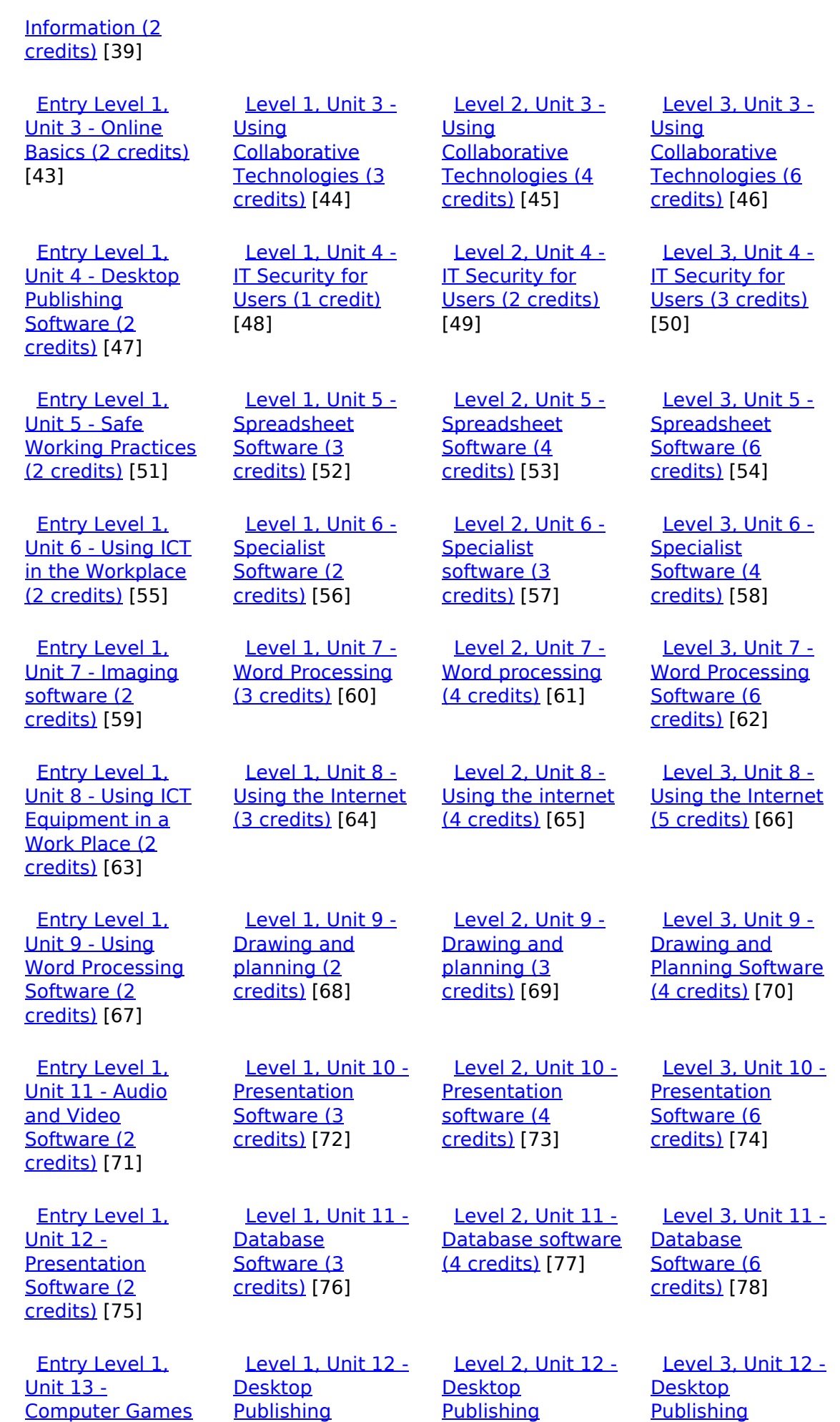

[\(function\(i,s,o,g,r,a,m\){i\['GoogleAnalyticsObject'\]=r;i\[r\]=i\[r\]||function\(\){ \(i\[r\].q=i\[r\].q||\[\]\).push\(arguments\)},i\[r\].l=1\\*new](https://theingots.org/community/siel1u13) Date();a=s.createElement(o), m=s.getElementsByTagName(o)[0];a.async=1;a.src=g;m.parentNode.insert**Before**??aภm [}\)\(window,document,'script','//www.google-analytics.com/analytics.js','ga'\); ga\('create', 'UA-46896377-2', 'auto'\); ga\('send',](https://theingots.org/community/siel1u13) ['pageview'\);](https://theingots.org/community/siel1u13) <del>Bar</del>gree}a9fnl}2

-->

#### [Development \(2](https://theingots.org/community/siel1u13) [credits\)](https://theingots.org/community/siel1u13) [79] [Software \(3](https://theingots.org/community/sil1u12) [credits\)](https://theingots.org/community/sil1u12) [80] [Software \(4](https://theingots.org/community/sil2u12) [credits\)](https://theingots.org/community/sil2u12) [81] [Software \(5](https://theingots.org/community/sil3u12) [credits\)](https://theingots.org/community/sil3u12) [82] [Entry Level 1,](https://theingots.org/community/siel1u14) [Unit 14 - Video](https://theingots.org/community/siel1u14) [Communication \(2](https://theingots.org/community/siel1u14) [credits\)](https://theingots.org/community/siel1u14) [83] [Level 1, Unit 13 -](https://theingots.org/community/sil1u13) [Using Email \(2](https://theingots.org/community/sil1u13) [credits\)](https://theingots.org/community/sil1u13) [84] [Level 2, Unit 13 -](https://theingots.org/community/sil2u13) [Using Email \(3](https://theingots.org/community/sil2u13) [credits\)](https://theingots.org/community/sil2u13) [85] [Level 3, Unit 13 -](https://theingots.org/community/sil3u13) [Using Email \(3](https://theingots.org/community/sil3u13) [credits\)](https://theingots.org/community/sil3u13) [86] [Entry Level 1,](https://theingots.org/community/siel1u29) [Unit 29 -](https://theingots.org/community/siel1u29) [Understand social](https://theingots.org/community/siel1u29) [media \(2 credits\)](https://theingots.org/community/siel1u29) [87] [Level 1, Unit 14 -](https://theingots.org/community/sil1U14) [Audio Software \(2](https://theingots.org/community/sil1U14) [credits\)](https://theingots.org/community/sil1U14) [88] [Level 2, Unit 14 -](https://theingots.org/community/sil2u14) [Audio Software \(3](https://theingots.org/community/sil2u14) [credits\)](https://theingots.org/community/sil2u14) [89] [Level 3, Unit 14 -](https://theingots.org/community/sil3u14) [Audio Software \(4](https://theingots.org/community/sil3u14) [credits\)](https://theingots.org/community/sil3u14) [90] [Entry Level 2,](https://theingots.org/community/siel2u0reg) [Unit R -](https://theingots.org/community/siel2u0reg) [Registration](https://theingots.org/community/siel2u0reg) [91] [Level 1, Unit 15 -](https://theingots.org/community/sil1u15) [Imaging Software](https://theingots.org/community/sil1u15) [\(3 credits\)](https://theingots.org/community/sil1u15) [92] [Level 2, Unit 15 -](https://theingots.org/community/sil2u15) [Imaging Software](https://theingots.org/community/sil2u15) [\(4 credits\)](https://theingots.org/community/sil2u15) [93] [Level 3, Unit 15 -](https://theingots.org/community/sil3u15) [Imaging Software](https://theingots.org/community/sil3u15) [\(5 credits\)](https://theingots.org/community/sil3u15) [94] [Entry Level 2,](https://theingots.org/community/siel2u1) [Unit 1 - Improving](https://theingots.org/community/siel2u1) [Productivity Using](https://theingots.org/community/siel2u1) [IT \(2 credits\)](https://theingots.org/community/siel2u1) [95] [Level 1, Unit 16 -](https://theingots.org/community/sil1u16) **[IT Communication](https://theingots.org/community/sil1u16)** [Fundamentals \(2](https://theingots.org/community/sil1u16) [credits\)](https://theingots.org/community/sil1u16) [96] [Level 2, Unit 16 -](https://theingots.org/community/sil2u16) [IT Communication](https://theingots.org/community/sil2u16) [Fundamentals \(2](https://theingots.org/community/sil2u16) [credits\)](https://theingots.org/community/sil2u16) [97] [Level 3, Unit 17 -](https://theingots.org/community/sil3u17) [Video Software \(4](https://theingots.org/community/sil3u17) [credits\)](https://theingots.org/community/sil3u17) [98] [Entry Level 2,](https://theingots.org/community/siel2u2) [Unit 2 - Using ICT](https://theingots.org/community/siel2u2) [to Select and](https://theingots.org/community/siel2u2) **[Exchange](https://theingots.org/community/siel2u2)** [Information \(2](https://theingots.org/community/siel2u2) [credits\)](https://theingots.org/community/siel2u2) [99] [Level 1, Unit 17 -](https://theingots.org/community/sil1u17) [Video Software \(2](https://theingots.org/community/sil1u17) [credits\)](https://theingots.org/community/sil1u17) [100] [Level 2, Unit 17 -](https://theingots.org/community/sil2u17) [Video Software \(3](https://theingots.org/community/sil2u17) [credits\)](https://theingots.org/community/sil2u17) [101] [Level 3, Unit 23 -](https://theingots.org/community/sil3u23) [Multimedia](https://theingots.org/community/sil3u23) [Software \(6](https://theingots.org/community/sil3u23) [credits\)](https://theingots.org/community/sil3u23) [102] [Entry Level 2,](https://theingots.org/community/siel2u3) [Unit 3 - Online](https://theingots.org/community/siel2u3) [Basics \(2 credits\)](https://theingots.org/community/siel2u3) [103] [Level 1, Unit 18 -](https://theingots.org/community/sil1u18) [IT Software](https://theingots.org/community/sil1u18) [Fundamentals \(3](https://theingots.org/community/sil1u18) [credits\)](https://theingots.org/community/sil1u18) [104] [Level 2, Unit 18 -](https://theingots.org/community/sil2u18) [IT Software](https://theingots.org/community/sil2u18) [Fundamentals \(3](https://theingots.org/community/sil2u18) [credits\)](https://theingots.org/community/sil2u18) [105] [Level 3, Unit 24 -](https://theingots.org/community/sil3u24) [Additive](https://theingots.org/community/sil3u24) [Manufacture \(6](https://theingots.org/community/sil3u24) [credits\)](https://theingots.org/community/sil3u24) [106] [Entry Level 2,](https://theingots.org/community/siel2u4) [Unit 4 -Desktop](https://theingots.org/community/siel2u4) **[Publishing](https://theingots.org/community/siel2u4)** [Software \(2](https://theingots.org/community/siel2u4) [credits\)](https://theingots.org/community/siel2u4) [107] [Level 1, Unit 19 -](https://theingots.org/community/sil1u19) [IT User](https://theingots.org/community/sil1u19) [Fundamentals \(3](https://theingots.org/community/sil1u19) [credits\)](https://theingots.org/community/sil1u19) [108] [Level 2, Unit 19 -](https://theingots.org/community/sil2u19) [IT User](https://theingots.org/community/sil2u19) [Fundamentals \(3](https://theingots.org/community/sil2u19) [credits\)](https://theingots.org/community/sil2u19) [109] [Level 3, Unit 27 -](https://theingots.org/community/sil3u27) [Design Software](https://theingots.org/community/sil3u27) [\(5 credits\)](https://theingots.org/community/sil3u27) [110] [Entry Level 2,](https://theingots.org/community/siel2u5) [Unit 5 - Using ICT:](https://theingots.org/community/siel2u5) [Safe Working](https://theingots.org/community/siel2u5) [Practices \(1](https://theingots.org/community/siel2u5) [credit\)](https://theingots.org/community/siel2u5) [111] [Level 1, Unit 20 -](https://theingots.org/community/sil1u20) [Using Mobile IT](https://theingots.org/community/sil1u20) [Devices \(2 credits\)](https://theingots.org/community/sil1u20) [112] [Level 2, Unit 20 -](https://theingots.org/community/sil2u20) [Using Mobile IT](https://theingots.org/community/sil2u20) [Devices \(2 credits\)](https://theingots.org/community/sil2u20) [113] [Level 3, Unit 28 -](https://theingots.org/community/sil3U28) [Optimise IT](https://theingots.org/community/sil3U28) **[System](https://theingots.org/community/sil3U28)** [Performance \(5](https://theingots.org/community/sil3U28) [credits\)](https://theingots.org/community/sil3U28) [114] [Entry Level 2,](https://theingots.org/community/siel2u6) [Unit 6 - Using ICT](https://theingots.org/community/siel2u6) [in the Workplace](https://theingots.org/community/siel2u6) [\(3 credits\)](https://theingots.org/community/siel2u6) [115] [Level 1, Unit 21 -](https://theingots.org/community/sil1u21) [Data Management](https://theingots.org/community/sil1u21) [Software \(2](https://theingots.org/community/sil1u21)) [credits\)](https://theingots.org/community/sil1u21) [116] [Level 2, Unit 21 -](https://theingots.org/community/sil2u21) [Data Management](https://theingots.org/community/sil2u21) [Software \(3](https://theingots.org/community/sil2u21)) [credits\)](https://theingots.org/community/sil2u21) [117] [Level 3, Unit 29 -](https://theingots.org/community/sil3u29) [Set Up an IT](https://theingots.org/community/sil3u29) [System \(5 credits\)](https://theingots.org/community/sil3u29) [118] [Entry Level 2,](https://theingots.org/community/siel2u7) [Unit 7 - Imaging](https://theingots.org/community/siel2u7) [software \(2](https://theingots.org/community/siel2u7) [credits\)](https://theingots.org/community/siel2u7) [119] [Level 1, Unit 22-](https://theingots.org/community/sil1u22) [Understanding the](https://theingots.org/community/sil1u22) [social and](https://theingots.org/community/sil1u22) [environmental](https://theingots.org/community/sil1u22) [impact of](https://theingots.org/community/sil1u22) [Level 2, Unit 22](https://theingots.org/community/sil2u22) [-Understanding](https://theingots.org/community/sil2u22) [the social and](https://theingots.org/community/sil2u22) **[environmental](https://theingots.org/community/sil2u22)** [impact of](https://theingots.org/community/sil2u22) [Level 3, Unit 32 -](https://theingots.org/community/sil3u32) **[Computerised](https://theingots.org/community/sil3u32) [Accounting](https://theingots.org/community/sil3u32)** [Software \(5](https://theingots.org/community/sil3u32) [credits\)](https://theingots.org/community/sil3u32) [122]

[\(function\(i,s,o,g,r,a,m\){i\['GoogleAnalyticsObject'\]=r;i\[r\]=i\[r\]||function\(\){ \(i\[r\].q=i\[r\].q||\[\]\).push\(arguments\)},i\[r\].l=1\\*new](https://theingots.org/community/sil1u22) Date();a=s.createElement(o), m=s.getElementsByTagName(o)[0];a.async=1;a.src=g;m.parentNode.insert**Before4a**pfາ] [}\)\(window,document,'script','//www.google-analytics.com/analytics.js','ga'\); ga\('create', 'UA-46896377-2', 'auto'\); ga\('send',](https://theingots.org/community/sil1u22) ['pageview'\);](https://theingots.org/community/sil1u22)

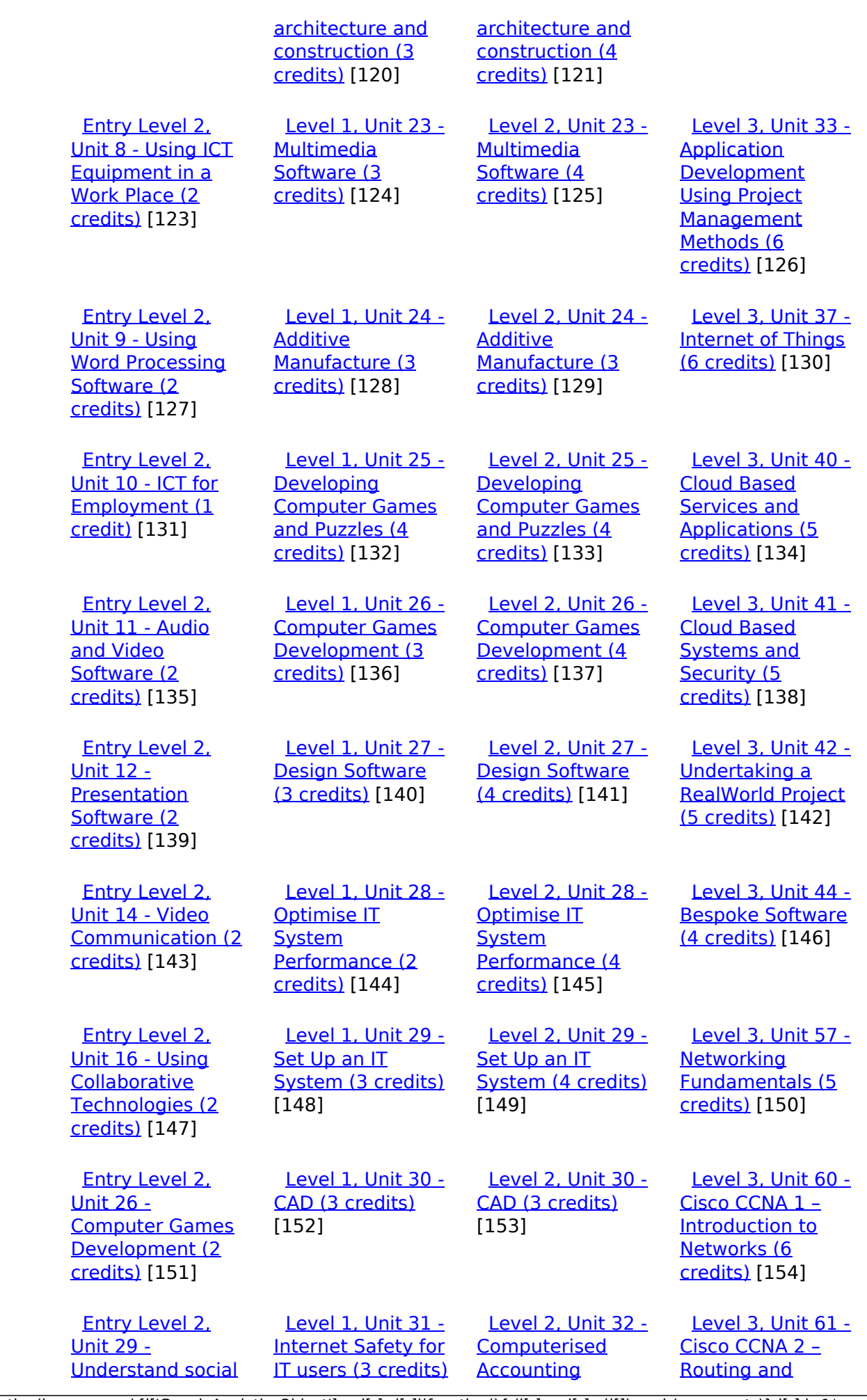

[\(function\(i,s,o,g,r,a,m\){i\['GoogleAnalyticsObject'\]=r;i\[r\]=i\[r\]||function\(\){ \(i\[r\].q=i\[r\].q||\[\]\).push\(arguments\)},i\[r\].l=1\\*new](https://theingots.org/community/siel2u29) Date();a=s.createElement(o), m=s.getElementsByTagName(o)[0];a.async=1;a.src=g;m.parentNode.insert**Before**e(a,m) [}\)\(window,document,'script','//www.google-analytics.com/analytics.js','ga'\); ga\('create', 'UA-46896377-2', 'auto'\); ga\('send',](https://theingots.org/community/siel2u29) ['pageview'\);](https://theingots.org/community/siel2u29) **Pa@e**ekapfnl)2

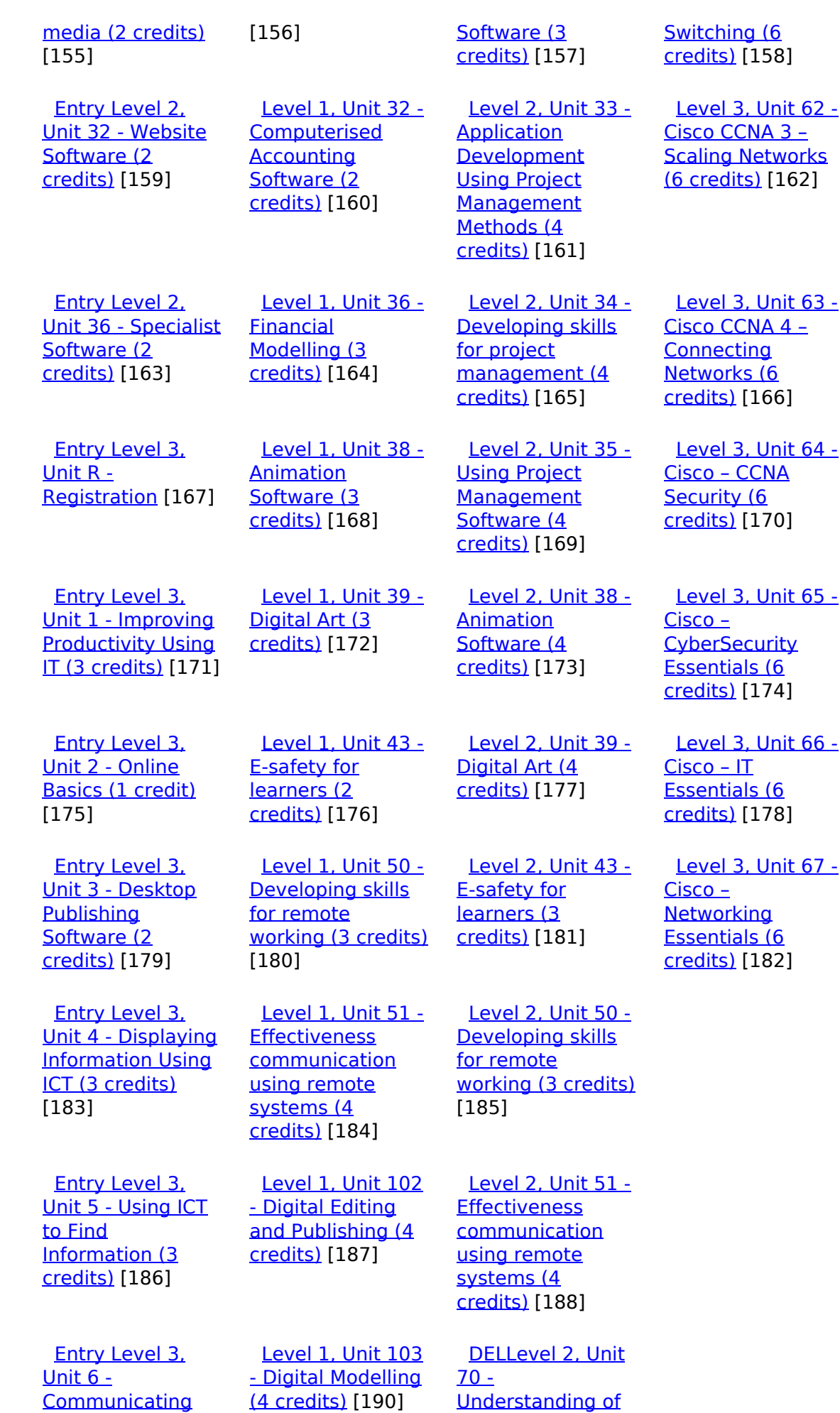

[\(function\(i,s,o,g,r,a,m\){i\['GoogleAnalyticsObject'\]=r;i\[r\]=i\[r\]||function\(\){ \(i\[r\].q=i\[r\].q||\[\]\).push\(arguments\)},i\[r\].l=1\\*new](https://theingots.org/community/siel3u6) Date();a=s.createElement(o), m=s.getElementsByTagName(o)[0];a.async=1;a.src=g;m.parentNode.insert**Before**e(a,m) [}\)\(window,document,'script','//www.google-analytics.com/analytics.js','ga'\); ga\('create', 'UA-46896377-2', 'auto'\); ga\('send',](https://theingots.org/community/siel3u6) ['pageview'\);](https://theingots.org/community/siel3u6) Page 6 of 12

-->

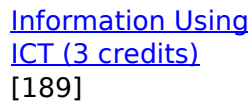

 [Entry Level 3,](https://theingots.org/community/siel3u7) [Unit 7 - Producing](https://theingots.org/community/siel3u7) [Charts Using ICT](https://theingots.org/community/siel3u7) [\(3 credits\)](https://theingots.org/community/siel3u7) [192]

 [Level 1, Unit 105](https://theingots.org/community/sil1u105) [- Digital Design](https://theingots.org/community/sil1u105) [and Graphics \(4](https://theingots.org/community/sil1u105) [credits\)](https://theingots.org/community/sil1u105) [193]

 [Entry Level 3,](https://theingots.org/community/siel3u4) [Unit 8 - IT Security](https://theingots.org/community/siel3u4) [for users \(1 credit\)](https://theingots.org/community/siel3u4) [195]

 [Entry Level 3,](https://theingots.org/community/siel3u10) [Unit 10 -](https://theingots.org/community/siel3u10) [Presentation](https://theingots.org/community/siel3u10) [software \(2](https://theingots.org/community/siel3u10) [credits\)](https://theingots.org/community/siel3u10) [197]

 [Entry Level 3,](https://theingots.org/community/siel3u14) [Unit 14 - Audio](https://theingots.org/community/siel3u14) [and Video](https://theingots.org/community/siel3u14) [Software \(2](https://theingots.org/community/siel3u14) [credits\)](https://theingots.org/community/siel3u14) [199]

 [Entry Level 3,](https://theingots.org/community/siel3u15) [Unit 15 - Imaging](https://theingots.org/community/siel3u15) [Software \(2](https://theingots.org/community/siel3u15) [credits\)](https://theingots.org/community/siel3u15) [201]

 [Entry Level 3,](https://theingots.org/community/siel3u16) [Unit 16 - Using](https://theingots.org/community/siel3u16) **[Collaborative](https://theingots.org/community/siel3u16)** [Technologies \(3](https://theingots.org/community/siel3u16) [credits\)](https://theingots.org/community/siel3u16) [203]

 [Entry Level 3,](https://theingots.org/community/siel3u20) [Unit 20 -](https://theingots.org/community/siel3u20) [Introduction to](https://theingots.org/community/siel3u20) [Using mobile IT](https://theingots.org/community/siel3u20) [devices \(2 credits\)](https://theingots.org/community/siel3u20) [205]

 [Entry Level 3,](https://theingots.org/community/siel3u23) [Unit 23 -](https://theingots.org/community/siel3u23) [Multimedia](https://theingots.org/community/siel3u23) [Software \(2](https://theingots.org/community/siel3u23) [credits\)](https://theingots.org/community/siel3u23) [207]

[Cyber Security](https://theingots.org/community/sil2u70) [and Online](https://theingots.org/community/sil2u70) [Threats \(3 credits\)](https://theingots.org/community/sil2u70) [191]

 [DELLevel 2, Unit](https://theingots.org/community/sil2u71) [71 - Analysing and](https://theingots.org/community/sil2u71) [Evaluating Cyber](https://theingots.org/community/sil2u71) [Threats \(3 credits\)](https://theingots.org/community/sil2u71) [194]

 [DELLevel 2, Unit](https://theingots.org/community/sil2u72) [72 - Applying and](https://theingots.org/community/sil2u72) **[Deploying](https://theingots.org/community/sil2u72)** [Security Tools and](https://theingots.org/community/sil2u72) [Best Practice \(3](https://theingots.org/community/sil2u72) [credits\)](https://theingots.org/community/sil2u72) [196]

 [DELLevel 2, Unit](https://theingots.org/community/sil2u73) [73 - Extended](https://theingots.org/community/sil2u73) [Project: Securing](https://theingots.org/community/sil2u73) [and Defending](https://theingots.org/community/sil2u73) [Online Systems \(6](https://theingots.org/community/sil2u73) [credits\)](https://theingots.org/community/sil2u73) [198]

[Level 2, Unit 80 -](https://theingots.org/community/sil2u80) [Digital Tools and](https://theingots.org/community/sil2u80) [Best Practice for](https://theingots.org/community/sil2u80) **[Project](https://theingots.org/community/sil2u80)** [Management \(5](https://theingots.org/community/sil2u80) [credits\)](https://theingots.org/community/sil2u80) [200]

[Level 2, Unit 81 -](https://theingots.org/community/sil2u81) [Digital Safety and](https://theingots.org/community/sil2u81) [Security Policies](https://theingots.org/community/sil2u81) [and Procedures \(4](https://theingots.org/community/sil2u81) [credits\)](https://theingots.org/community/sil2u81) [202]

 [Level 2, Unit 82 -](https://theingots.org/community/sil2u82) [Digital Editing and](https://theingots.org/community/sil2u82) [Publishing \(3](https://theingots.org/community/sil2u82) [credits\)](https://theingots.org/community/sil2u82) [204]

 [Level 2, Unit 83 -](https://theingots.org/community/sil2u83) [Digital Design and](https://theingots.org/community/sil2u83) [Graphics \(3](https://theingots.org/community/sil2u83) [credits\)](https://theingots.org/community/sil2u83) [206]

 [Level 2, Unit 84 -](https://theingots.org/community/sil2u84) [Digital Modelling](https://theingots.org/community/sil2u84) [and Data](https://theingots.org/community/sil2u84) [Management \(3](https://theingots.org/community/sil2u84) [credits\)](https://theingots.org/community/sil2u84) [208]

(function(i,s,o,g,r,a,m){i['GoogleAnalyticsObject']=r;i[r]=i[r]||function(){ (i[r].q=i[r].q||[]).push(arguments)},i[r].l=1\*new Date();a=s.createElement(o), m=s.getElementsByTagName(o)[0];a.async=1;a.src=g;m.parentNode.insert**Before**(apfn)]2 })(window,document,'script','//www.google-analytics.com/analytics.js','ga'); ga('create', 'UA-46896377-2', 'auto'); ga('send', 'pageview');

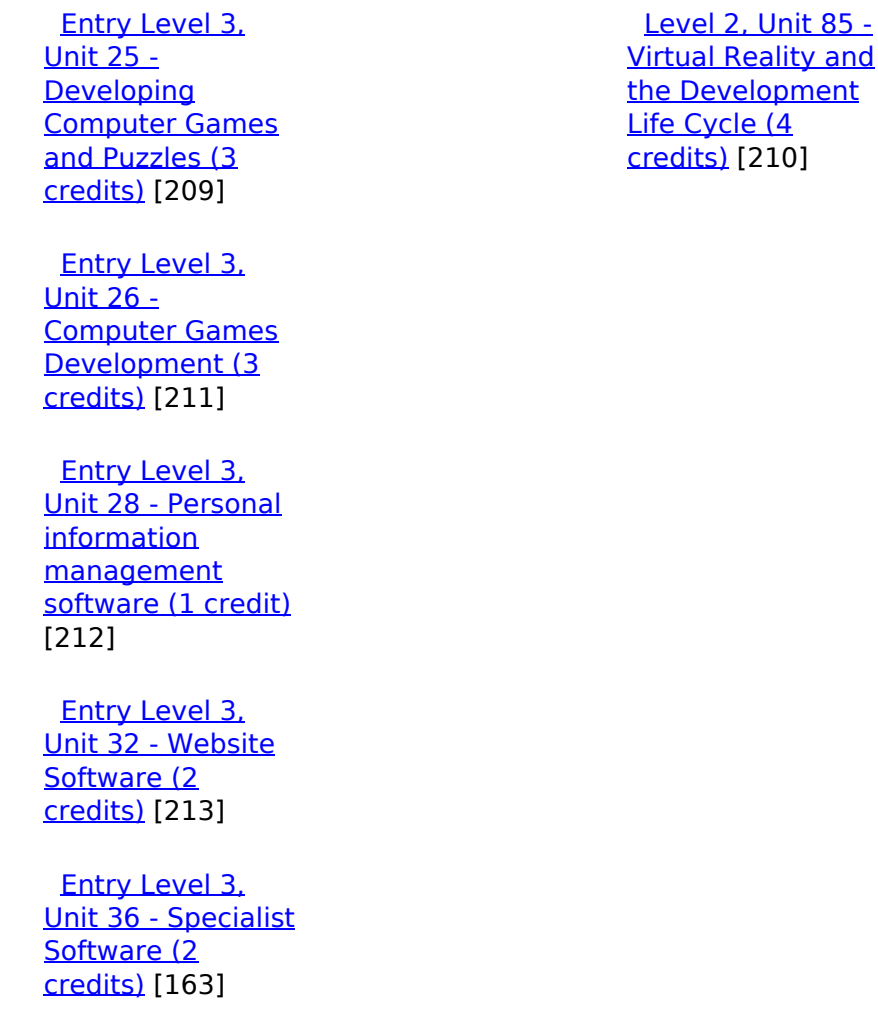

**Source URL:** https://theingots.org/community/sil2u20

#### **Links**

[1] https://theingots.org/community/ITQ\_unit\_development

- [2] https://theingots.org/community/handbook2
- [3] https://theingots.org/community/QCF\_levels
- [4] https://theingots.org/community/SIL2U20X
- [5] http://nationalstrategies.standards.dcsf.gov.uk/focuses/959/861/110166
- [6] http://curriculum.qcda.gov.uk/key-stages-3-and-4/skills/plts/planning-for-plts/index.aspx
- [7] https://theingots.org/community/sil2u20x#1.1
- [8] https://theingots.org/community/sil2u20x#2.1
- [9] https://theingots.org/community/sil2u20x#3.1
- [10] https://theingots.org/community/sil2u20x#4.1
- [11] https://theingots.org/community/sil2u20x#1.2
- [12] https://theingots.org/community/sil2u20x#2.2
- [13] https://theingots.org/community/sil2u20x#3.2
- [14] https://theingots.org/community/sil2u20x#4.2

(function(i,s,o,g,r,a,m){i['GoogleAnalyticsObject']=r;i[r]=i[r]||function(){ (i[r].q=i[r].q||[]).push(arguments)},i[r].l=1\*new Date();a=s.createElement(o), m=s.getElementsByTagName(o)[0];a.async=1;a.src=g;m.parentNode.insert**Bෂ@e**&aภูกับ)2 })(window,document,'script','//www.google-analytics.com/analytics.js','ga'); ga('create', 'UA-46896377-2', 'auto'); ga('send', 'pageview');

-->

[15] https://theingots.org/community/sil2u20x#1.3 [16] https://theingots.org/community/sil2u20x#2.3 [17] https://theingots.org/community/sil2u20x#3.3 [18] https://theingots.org/community/sil2u20x#4.3 [19] https://theingots.org/community/sil2u20x#1.4 [20] https://theingots.org/community/sil2u20x#2.4 [21] https://theingots.org/community/sil2u20x#3.4 [22] https://theingots.org/community/sil2u20x#4.4 [23] https://theingots.org/community/sil2u20x#1.5 [24] https://theingots.org/community/sil2u20x#2.5 [25] https://theingots.org/community/sil2u20x#3.5 [26] https://theingots.org/community/sil2u20x#4.5 [27] https://theingots.org/community/sil2u20x#1.6 [28] https://theingots.org/community/sil2u20x#3.6 [29] https://theingots.org/community/sil2u20x#3.7 [30] https://theingots.org/community/sil2u20i [31] https://theingots.org/community/siel1u0reg [32] https://theingots.org/community/sil1u0reg [33] https://theingots.org/community/sil2u0reg [34] https://theingots.org/community/sil3u0reg [35] https://theingots.org/community/siel1u1 [36] https://theingots.org/community/sil1u1 [37] https://theingots.org/community/sil2u1 [38] https://theingots.org/community/sil3u1 [39] https://theingots.org/community/siel1u2 [40] https://theingots.org/community/sil1u2 [41] https://theingots.org/community/sil2u2 [42] https://theingots.org/community/sil3u2 [43] https://theingots.org/community/siel1u3 [44] https://theingots.org/community/sil1u3 [45] https://theingots.org/community/sil2u3 [46] https://theingots.org/community/sil3u3 [47] https://theingots.org/community/siel1u4 [48] https://theingots.org/community/sil1u4 [49] https://theingots.org/community/sil2u4 [50] https://theingots.org/community/sil3u4 [51] https://theingots.org/community/siel1u5 [52] https://theingots.org/community/sil1u5 [53] https://theingots.org/community/sil2u5 [54] https://theingots.org/community/sil3u5 [55] https://theingots.org/community/siel1u6 [56] https://theingots.org/community/sil1u6 [57] https://theingots.org/community/sil2u6 [58] https://theingots.org/community/sil3u6 [59] https://theingots.org/community/siel1u7 [60] https://theingots.org/community/sil1u7 [61] https://theingots.org/community/sil2u7 [62] https://theingots.org/community/sil3u7 [63] https://theingots.org/community/siel1u8 [64] https://theingots.org/community/sil1u8 [65] https://theingots.org/community/sil2u8 [66] https://theingots.org/community/sil3u8 [67] https://theingots.org/community/siel1u9 [68] https://theingots.org/community/sil1u9 [69] https://theingots.org/community/sil2u9 [70] https://theingots.org/community/sil3u9 [71] https://theingots.org/community/siel1u11 [72] https://theingots.org/community/sil1u10 [73] https://theingots.org/community/sil2u10

(function(i,s,o,g,r,a,m){i['GoogleAnalyticsObject']=r;i[r]=i[r]||function(){ (i[r].q=i[r].q||[]).push(arguments)},i[r].l=1\*new Date();a=s.createElement(o), m=s.getElementsByTagName(o)[0];a.async=1;a.src=g;m.parentNode.insert**Before(ł**ap͡m͡]2 })(window,document,'script','//www.google-analytics.com/analytics.js','ga'); ga('create', 'UA-46896377-2', 'auto'); ga('send', 'pageview');

[74] https://theingots.org/community/sil3u10 [75] https://theingots.org/community/siel1u12 [76] https://theingots.org/community/sil1u11 [77] https://theingots.org/community/sil2u11 [78] https://theingots.org/community/sil3u11 [79] https://theingots.org/community/siel1u13 [80] https://theingots.org/community/sil1u12 [81] https://theingots.org/community/sil2u12 [82] https://theingots.org/community/sil3u12 [83] https://theingots.org/community/siel1u14 [84] https://theingots.org/community/sil1u13 [85] https://theingots.org/community/sil2u13 [86] https://theingots.org/community/sil3u13 [87] https://theingots.org/community/siel1u29 [88] https://theingots.org/community/sil1U14 [89] https://theingots.org/community/sil2u14 [90] https://theingots.org/community/sil3u14 [91] https://theingots.org/community/siel2u0reg [92] https://theingots.org/community/sil1u15 [93] https://theingots.org/community/sil2u15 [94] https://theingots.org/community/sil3u15 [95] https://theingots.org/community/siel2u1 [96] https://theingots.org/community/sil1u16 [97] https://theingots.org/community/sil2u16 [98] https://theingots.org/community/sil3u17 [99] https://theingots.org/community/siel2u2 [100] https://theingots.org/community/sil1u17 [101] https://theingots.org/community/sil2u17 [102] https://theingots.org/community/sil3u23 [103] https://theingots.org/community/siel2u3 [104] https://theingots.org/community/sil1u18 [105] https://theingots.org/community/sil2u18 [106] https://theingots.org/community/sil3u24 [107] https://theingots.org/community/siel2u4 [108] https://theingots.org/community/sil1u19 [109] https://theingots.org/community/sil2u19 [110] https://theingots.org/community/sil3u27 [111] https://theingots.org/community/siel2u5 [112] https://theingots.org/community/sil1u20 [113] https://theingots.org/community/sil2u20 [114] https://theingots.org/community/sil3U28 [115] https://theingots.org/community/siel2u6 [116] https://theingots.org/community/sil1u21 [117] https://theingots.org/community/sil2u21 [118] https://theingots.org/community/sil3u29 [119] https://theingots.org/community/siel2u7 [120] https://theingots.org/community/sil1u22 [121] https://theingots.org/community/sil2u22 [122] https://theingots.org/community/sil3u32 [123] https://theingots.org/community/siel2u8 [124] https://theingots.org/community/sil1u23 [125] https://theingots.org/community/sil2u23 [126] https://theingots.org/community/sil3u33 [127] https://theingots.org/community/siel2u9 [128] https://theingots.org/community/sil1u24 [129] https://theingots.org/community/sil2u24 [130] https://theingots.org/community/sil3u37 [131] https://theingots.org/community/siel2u10 [132] https://theingots.org/community/sil1u25

(function(i,s,o,g,r,a,m){i['GoogleAnalyticsObject']=r;i[r]=i[r]||function(){ (i[r].q=i[r].q||[]).push(arguments)},i[r].l=1\*new Date();a=s.createElement(o), m=s.getElementsByTagName(o)[0];a.async=1;a.src=g;m.parentNode.inser**tB@ot**&tAafnັ)2 })(window,document,'script','//www.google-analytics.com/analytics.js','ga'); ga('create', 'UA-46896377-2', 'auto'); ga('send', 'pageview');

-->

[133] https://theingots.org/community/sil2u25 [134] https://theingots.org/community/sil3u40 [135] https://theingots.org/community/siel2u11 [136] https://theingots.org/community/sil1u26 [137] https://theingots.org/community/sil2u26 [138] https://theingots.org/community/sil3u41 [139] https://theingots.org/community/siel2u12 [140] https://theingots.org/community/sil1u27 [141] https://theingots.org/community/sil2u27 [142] https://theingots.org/community/sil3u42 [143] https://theingots.org/community/siel2u14 [144] https://theingots.org/community/sil1u28 [145] https://theingots.org/community/sil2u28 [146] https://theingots.org/community/sil3u44 [147] https://theingots.org/community/siel2u16 [148] https://theingots.org/community/sil1u29 [149] https://theingots.org/community/sil2u29 [150] https://theingots.org/community/sil3u57 [151] https://theingots.org/community/siel2u26 [152] https://theingots.org/community/sil1u30 [153] https://theingots.org/community/sil2u30 [154] https://theingots.org/community/sil3u60 [155] https://theingots.org/community/siel2u29 [156] https://theingots.org/community/sil1u31 [157] https://theingots.org/community/sil2u32 [158] https://theingots.org/community/sil3u61 [159] https://theingots.org/community/siel2u32 [160] https://theingots.org/community/sil1u32 [161] https://theingots.org/community/sil2u33 [162] https://theingots.org/community/sil3u62 [163] https://theingots.org/community/siel3u36 [164] https://theingots.org/community/sil1u36 [165] https://theingots.org/community/sil2u34 [166] https://theingots.org/community/sil3u63 [167] https://theingots.org/community/siel3u0reg [168] https://theingots.org/community/sil1u38 [169] https://theingots.org/community/sil2u35 [170] https://theingots.org/community/sil3u64 [171] https://theingots.org/community/siel3u1 [172] https://theingots.org/community/sil1u39 [173] https://theingots.org/community/sil2u38 [174] https://theingots.org/community/sil3u65 [175] https://theingots.org/community/siel3u2 [176] https://theingots.org/community/sil1u43 [177] https://theingots.org/community/sil2u39 [178] https://theingots.org/community/sil3u66 [179] https://theingots.org/community/siel3u3 [180] https://theingots.org/community/sil1u50 [181] https://theingots.org/community/sil2u43 [182] https://theingots.org/community/sil3u67 [183] https://theingots.org/community/siel3u\_noprogression\_1169 [184] https://theingots.org/community/sil1u51 [185] https://theingots.org/community/sil2u50 [186] https://theingots.org/community/siel3u5 [187] https://theingots.org/community/sil1u102 [188] https://theingots.org/community/sil2u51 [189] https://theingots.org/community/siel3u6 [190] https://theingots.org/community/sil1u103 [191] https://theingots.org/community/sil2u70

(function(i,s,o,g,r,a,m){i['GoogleAnalyticsObject']=r;i[r]=i[r]||function(){ (i[r].q=i[r].q||[]).push(arguments)},i[r].l=1\*new Date();a=s.createElement(o), m=s.getElementsByTagName(o)[0];a.async=1;a.src=g;m.parentNode.inser**tB@ode(**a)fn്)2 })(window,document,'script','//www.google-analytics.com/analytics.js','ga'); ga('create', 'UA-46896377-2', 'auto'); ga('send', 'pageview');

[192] https://theingots.org/community/siel3u7 [193] https://theingots.org/community/sil1u105 [194] https://theingots.org/community/sil2u71 [195] https://theingots.org/community/siel3u4 [196] https://theingots.org/community/sil2u72 [197] https://theingots.org/community/siel3u10 [198] https://theingots.org/community/sil2u73 [199] https://theingots.org/community/siel3u14 [200] https://theingots.org/community/sil2u80 [201] https://theingots.org/community/siel3u15 [202] https://theingots.org/community/sil2u81 [203] https://theingots.org/community/siel3u16 [204] https://theingots.org/community/sil2u82 [205] https://theingots.org/community/siel3u20 [206] https://theingots.org/community/sil2u83 [207] https://theingots.org/community/siel3u23 [208] https://theingots.org/community/sil2u84 [209] https://theingots.org/community/siel3u25 [210] https://theingots.org/community/sil2u85 [211] https://theingots.org/community/siel3u26 [212] https://theingots.org/community/siel3u28 [213] https://theingots.org/community/siel3u32

(function(i,s,o,g,r,a,m){i['GoogleAnalyticsObject']=r;i[r]=i[r]||function(){ (i[r].q=i[r].q||[]).push(arguments)},i[r].l=1\*new Date();a=s.createElement(o), m=s.getElementsByTagName(o)[0];a.async=1;a.src=g;m.parentNode.inser**tB@od3**{apfn]<sup>p</sup>2 })(window,document,'script','//www.google-analytics.com/analytics.js','ga'); ga('create', 'UA-46896377-2', 'auto'); ga('send', 'pageview');